## Weekly Employee Time-In Time-Out Timesheet

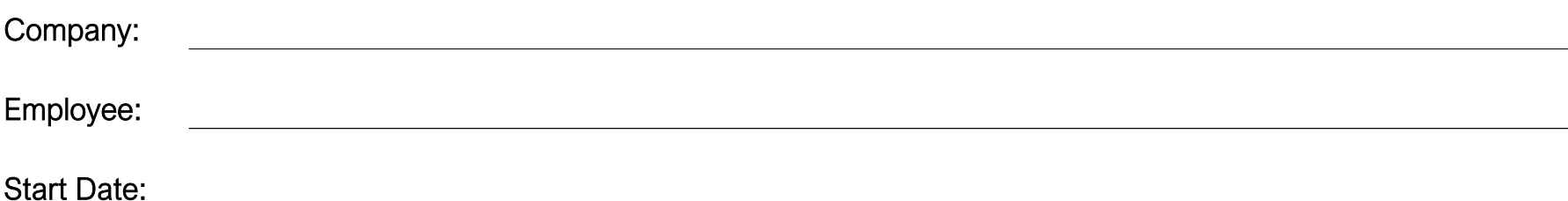

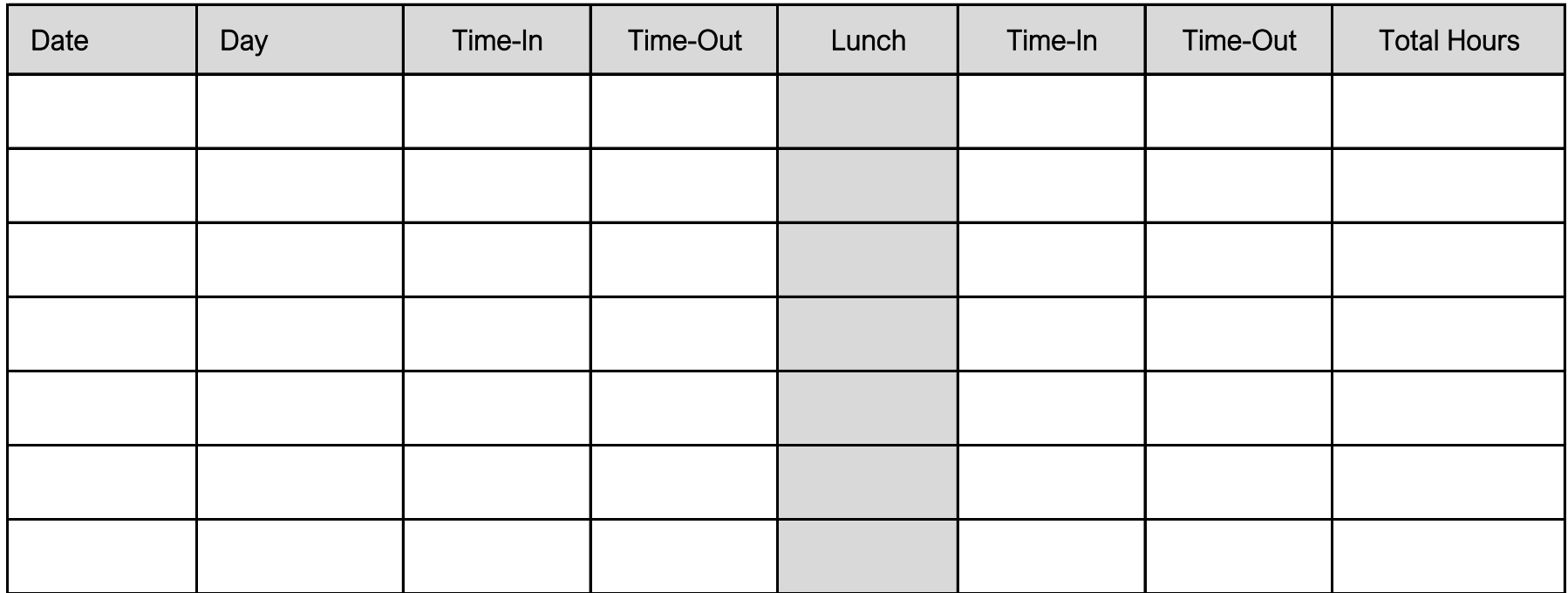

powered by

GeneralBlue

Weekly Total: